# Package 'morphemepiece'

April 16, 2022

Type Package

Title Morpheme Tokenization

Version 1.2.3

Description Tokenize text into morphemes. The morphemepiece algorithm uses a lookup table to determine the morpheme breakdown of words, and falls back on a modified wordpiece tokenization algorithm for words not found in the lookup table.

URL <https://github.com/macmillancontentscience/morphemepiece>

BugReports <https://github.com/macmillancontentscience/morphemepiece/issues>

License Apache License (>= 2)

Encoding UTF-8

#### RoxygenNote 7.1.2

- **Imports** dlr  $(>= 1.0.0)$ , fastmatch, magrittr, memoise  $(>= 2.0.0)$ , morphemepiece.data, piecemaker (>= 1.0.0), purrr (>= 0.3.4), readr, rlang, stringr  $(>= 1.4.0)$
- Suggests dplyr, fs, ggplot2, here, knitr, remotes, rmarkdown, testthat  $(>= 3.0.0)$ , utils

# VignetteBuilder knitr

#### Config/testthat/edition 3

### NeedsCompilation no

Author Jonathan Bratt [aut, cre] (<<https://orcid.org/0000-0003-2859-0076>>), Jon Harmon [aut] (<<https://orcid.org/0000-0003-4781-4346>>), Bedford Freeman & Worth Pub Grp LLC DBA Macmillan Learning [cph]

Maintainer Jonathan Bratt <jonathan.bratt@macmillan.com>

Repository CRAN

Date/Publication 2022-04-16 14:12:29 UTC

# <span id="page-1-0"></span>R topics documented:

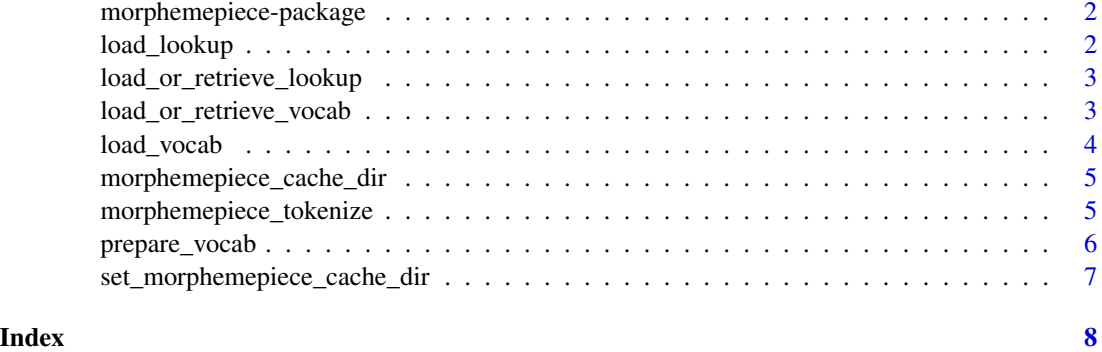

morphemepiece-package *morphemepiece: Morpheme Tokenization*

# Description

Tokenize words into morphemes (the smallest unit of meaning).

load\_lookup *Load a morphemepiece lookup file*

# Description

Usually you will want to use the included lookup that can be accessed via morphemepiece\_lookup(). This function can be used to load a different lookup from a file.

# Usage

```
load_lookup(lookup_file)
```
# Arguments

lookup\_file path to lookup file. File is assumed to be a text file, with one word per line. The lookup value, if different from the word, follows the word on the same line, after a space.

# Value

The lookup as a named list. Names are words in lookup.

<span id="page-2-0"></span>load\_or\_retrieve\_lookup

*Load a lookup file, or retrieve from cache*

# Description

Usually you will want to use the included lookup that can be accessed via morphemepiece\_lookup(). This function can be used to load (and cache) a different lookup from a file.

#### Usage

load\_or\_retrieve\_lookup(lookup\_file)

### Arguments

lookup\_file path to lookup file. File is assumed to be a text file, with one word per line. The lookup value, if different from the word, follows the word on the same line, after a space.

#### Value

The lookup table as a named character vector.

load\_or\_retrieve\_vocab

*Load a vocabulary file, or retrieve from cache*

# Description

Usually you will want to use the included vocabulary that can be accessed via morphemepiece\_vocab(). This function can be used to load (and cache) a different vocabulary from a file.

### Usage

```
load_or_retrieve_vocab(vocab_file)
```
### Arguments

vocab\_file path to vocabulary file. File is assumed to be a text file, with one token per line, with the line number (starting at zero) corresponding to the index of that token in the vocabulary.

# Value

The vocab as a character vector of tokens. The casedness of the vocabulary is inferred and attached as the "is cased" attribute. The vocabulary indices are taken to be the positions of the tokens, *starting at zero* for historical consistency.

Note that from the perspective of a neural net, the numeric indices *are* the tokens, and the mapping from token to index is fixed. If we changed the indexing, it would break any pre-trained models using that vocabulary.

load\_vocab *Load a vocabulary file*

#### **Description**

Usually you will want to use the included vocabulary that can be accessed via morphemepiece\_vocab(). This function can be used to load a different vocabulary from a file.

#### Usage

```
load_vocab(vocab_file)
```
# Arguments

vocab\_file path to vocabulary file. File is assumed to be a text file, with one token per line, with the line number (starting at zero) corresponding to the index of that token in the vocabulary.

# Value

The vocab as a character vector of tokens. The casedness of the vocabulary is inferred and attached as the "is\_cased" attribute. The vocabulary indices are taken to be the positions of the tokens, *starting at zero* for historical consistency.

Note that from the perspective of a neural net, the numeric indices *are* the tokens, and the mapping from token to index is fixed. If we changed the indexing, it would break any pre-trained models using that vocabulary.

<span id="page-3-0"></span>

<span id="page-4-0"></span>morphemepiece\_cache\_dir

*Retrieve Directory for Morphemepiece Cache*

#### Description

The morphemepiece cache directory is a platform- and user-specific path where morphemepiece saves caches (such as a downloaded lookup). You can override the default location in a few ways:

- Option: morphemepiece.dirUse [set\\_morphemepiece\\_cache\\_dir](#page-6-1) to set a specific cache directory for this session
- Environment: MORPHEMEPIECE\_CACHE\_DIRSet this environment variable to specify a morphemepiece cache directory for all sessions.
- Environment: R\_USER\_CACHE\_DIRSet this environment variable to specify a cache directory root for all packages that use the caching system.

# Usage

```
morphemepiece_cache_dir()
```
# Value

A character vector with the normalized path to the cache.

<span id="page-4-1"></span>morphemepiece\_tokenize

*Tokenize Sequence with Morpheme Pieces*

# Description

Given a single sequence of text and a morphemepiece vocabulary, tokenizes the text.

#### Usage

```
morphemepiece_tokenize(
  text,
  vocab = morphemepiece_vocab(),
  lookup = morphemepiece_lookup(),
  unk_token = "[UNK]",
  max_chars = 100
)
```
#### <span id="page-5-0"></span>**Arguments**

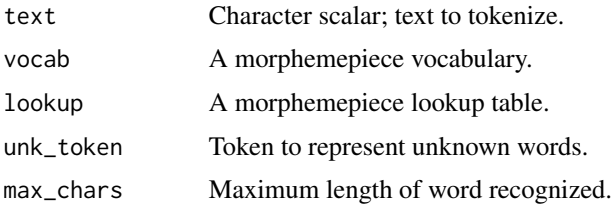

# Value

A character vector of tokenized text (later, this should be a named integer vector, as in the wordpiece package.)

prepare\_vocab *Format a Token List as a Vocabulary*

#### **Description**

We use a character vector with class morphemepiece\_vocabulary to provide information about tokens used in [morphemepiece\\_tokenize](#page-4-1). This function takes a character vector of tokens and puts it into that format.

#### Usage

```
prepare_vocab(token_list)
```
#### Arguments

token\_list A character vector of tokens.

# Value

The vocab as a character vector of tokens. The casedness of the vocabulary is inferred and attached as the "is\_cased" attribute. The vocabulary indices are taken to be the positions of the tokens, *starting at zero* for historical consistency.

Note that from the perspective of a neural net, the numeric indices *are* the tokens, and the mapping from token to index is fixed. If we changed the indexing, it would break any pre-trained models using that vocabulary.

### Examples

```
my_vocab <- prepare_vocab(c("some", "example", "tokens"))
class(my_vocab)
attr(my_vocab, "is_cased")
```
<span id="page-6-1"></span><span id="page-6-0"></span>set\_morphemepiece\_cache\_dir

*Set a Cache Directory for Morphemepiece*

# Description

Use this function to override the cache path used by morphemepiece for the current session. Set the MORPHEMEPIECE\_CACHE\_DIR environment variable for a more permanent change.

# Usage

set\_morphemepiece\_cache\_dir(cache\_dir = NULL)

# Arguments

cache\_dir Character scalar; a path to a cache directory.

# Value

A normalized path to a cache directory. The directory is created if the user has write access and the directory does not exist.

# <span id="page-7-0"></span>Index

load\_lookup, [2](#page-1-0) load\_or\_retrieve\_lookup, [3](#page-2-0) load\_or\_retrieve\_vocab, [3](#page-2-0) load\_vocab, [4](#page-3-0)

morphemepiece-package, [2](#page-1-0) morphemepiece\_cache\_dir, [5](#page-4-0) morphemepiece\_tokenize, [5,](#page-4-0) *[6](#page-5-0)*

prepare\_vocab, [6](#page-5-0)

set\_morphemepiece\_cache\_dir, *[5](#page-4-0)*, [7](#page-6-0)